Gaceta Oficial Digital, lunes 25 de mayo de 2009

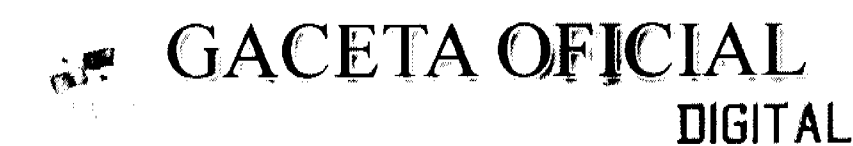

Ado CV

Panamá, R. de Panamá lunes 25 de mayo de 2009

 $\mathbf{N}^{\bullet}$ 26288-A

**CONTENIDO** 

CONSEJO MUNICIPAL DE ATALAYA / VERAGUAS Acuerdo Municipal Nº 32 (De martes 1 de abril de 2008)

"POR MEDIO DEL CUAL SE ORDENA LA CANCELACIÓN DE LA MARGINAL SOBRE LA(S) FINCA(S)<br>INSCRITA(S) EN EL REGISTRO PÚBLICO, CUYOS PROPIETARIO(S) HAYAN PAGADO LA TOTALIDAD DEL PRECIO AL MUNICIPIO DE ATALAYA"

> CONSEJO MUNICIPAL DE RENACIMIENTO / CHIRIQUÍ Acuerdo Nº 23 (De miércoles 24 de septiembre de 2008)

"POR MEDIO DEL CUAL EL PLENO DEL CONCEJO CONCEDE LICENCIA POR GRAVIDEZ A LA SEÑORA AYARELIS E. NUNEZ"

> CONSEJO MUNICIPAL DE ALANJE / CHIRIQUÍ Acuerdo Nº 13-2006 (De martes 21 de noviembre de 2006)

"POR MEDIO DEL CUAL EL CONSEJO MUNICIPAL DEL DISTRITO DE ALANJE MODIFICA EL ACUERDO MUNICIPAL Nº4 DEL 06 DE AGOSTO DEL 2002".

> CONSEJO MUNICIPAL DE DOLEGA / CHIRIOUÍ Acuerdo Nº 009-2007 (De martes 27 de febrero de 2007)

"POR MEDIO DEL CUAL EL HONORABLE CONCEJO MUNICIPAL DE DOLEGA TRASPASA AL INDE EL ESTADIO MUNICIPAL DE DOLEGA CARLOS ALVARADO MAZOLA".

> CONSEJO MUNICIPAL DE DOLEGA / CHIRIQUÍ Acuerdo Municipal Nº 008-2008 (De martes 26 de febrero de 2008)

"POR MEDIO DEL CUAL EL HONORABLE CONCEJO MUNICIPAL DEL DISTRITO DE DOLEGA, ADICIONA<br>AL CONTENIDO DEL ACUERDO 009-2007, QUE TRASPASA AL INDE EL ESTADIO MUNICIPAL DE DOLEGA. CARLOS ALVARADO MAZOLA, LA DENTIFICACIÓN DE LA FINCA MUNICIPAL CORRESPONDIENTE Y<br>AUTORIZA A ALCALDE DEL DISTRITO PARA QUE EFECTUE LA TRANSFERENCIA DE ESTE BIEN MUNICIPAL"

> CONSEJO MUNICIPAL DE ANTÓN / COCLÉ Acuerdo Nº 017 (De martes 18 de noviembre de 2008)

"POR MEDIO DEL CUAL EL CONCEJO MUNICIPAL DEL DISTRITO DE ANTON. MODIFICA EL ACUERDO N°16 DEL 28 DE OCTUBRE DE 2008".

> CONSEJO MUNICIPAL DE GUARARÉ / LOS SANTOS Acuerdo Municipal Nº 17 (De miércoles 6 de junio de 2007)

"POR EL CUAL EL CONCEJO MUNICIPAL DEL DISTRITO DE GUARARE MODIFICA EL ACUERDO<br>MUNICIPAL Nº35 DE 13 DE DICTEMBRE DE 2000, ESPECIFICAMENTE EL CODIGO 1.2.1.4 02 02<br>DENOMINADO COMERCIAL, OUE PERTENECE AL CODIGO 1.2.1.4, (02) D RECOLECION DE BASURA".

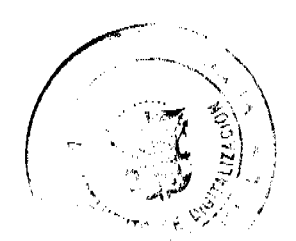

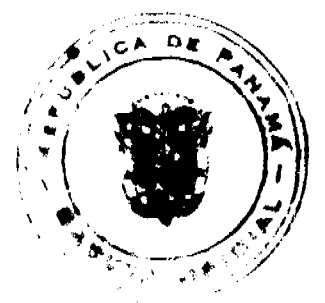

Gaceta Oficial Digital, lunes 25 de mayo de 2009

 $\overline{2}$ 

### **CONSEJO MUNICIPAL DE PENONOMÉ / COCLÉ** Acuerdo Nº 013

(De jueves 19 de julio de 2007)

"POR MEDIO DEL CUAL SE ELEVAN A LA CATEGORÍA DE PATRIMONIO FORESTAL DEL ESTADO EL GLOBO DE TIERRA NACIONAL DENOMINADO CERREZUELA, UBICADO EN EL CORREGIMIENTO DE COCLE, DISTRITO DE PENONOMÉ, DE MANERA OUE POR DESTINACIÓN SE CONVIERTA EN BIEN PÚBLICO."

### CONSEJO MUNICIPAL DE ARRAIJAN / PANAMÁ

Acuerdo Nº 26 (De jueves 15 de febrero de 2007)

"POR EL CUAL SE DECRETA LA SEGREGACION Y ADJUDICACION DEFINITIVA A TITULO DE COMPRA Y VENTA. DE UN LOTE DE TERRENO QUE FORMA PARTE DE LA FINCA MUNICIPAL Nº3.843 INSCRITA EN EL REGISTRO PUBLICO AL TOMO 78, FOLIO 260, SECCION DE LA PROPIEDAD, PROVINCIA DE PANAMA. A FAVOR DE RAFAEL ANTONIO NAVARRO VEGA Y ALFREDO CERAFIN DE LEON MENDOZA".

> CONSEJO MUNICIPAL DE LA CHORRERA / PANAMÁ Acuerdo Nº 26 (De martes 29 de julio de 2008)

<u>"POR MEDIO DEL CUAL SE AUTORIZA LA VENTA DE UN ÁREA DE TERRENO MUNICIPAL A LA SRA.</u> SOFINA SOSA DE LEON. CON CÉDULA No. 8-113-270. UBICADO EN LOS MORTALES. CORREGIMIENTO LOS DÍAZ, CON UN ÁREA DE 4.729.914 MTS./2".

> **CONSEJO MUNICIPAL DE MACARACAS / LOS SANTOS** Acuerdo Municipal Nº 35 (De lunes 13 de octubre de 2008)

"POR EL CUAL SE APRUEBA LA ADJUDICACION DE OFICIO DE LOS LOTES DE TERRENO. UBICADOS EN EL CORREGIMIENTO DE LLANO DE PIEDRAS DEL DISTRITO DE MACARACAS, PROVINCIA DE LOS SANTOS".

## **ACUERDO Nº 32**

### De 1 de abril de 2008

"Por medio del cual se ordena la cancelación de la marginal sobre la(s) finca(s) inscrita(s) en el Registro Público, cuyos propietario(s) hayan pagado la totalidad del precio al Municipio de Atalaya."

### EL CONCEJO MUNICIPAL DEL DISTRITO DE ATALAYA,

En uso de sus facultades delegadas,

### **CONSIDERANDO:**

Que este Concejo Municipal del Distrito de Atalaya, por mandato legal debe velar por el cumplimiento específico de los fines señalados en el Artículo 230 de la Constitución Nacional, referente al desarrollo social y económico de su población.

Que mediante Acuerdo Municipal No. 19 de 6 de agosto de 2003 por el cual se reglamenta el procedimiento de adjudicación de lotes de terreno a favor de sus ocupantes en el Distrito de Atalaya, dentro de la metodología única del Programa Nacional de Administración de Tierras (PRONAT), se establece que sólo podrá cancelarse la marginal inscrita en el Registro Público mediante Acuerdo Municipal, previa certificación del Tesorero Municipal donde conste que el propietario de la finca ha pagado la totalidad del precio al Municipio de Atalaya.

Que este Concejo Municipal, previa presentación de la certificación de la Tesorería Municipal, procede a ordenar la cancelación de la marginal en beneficio del solicitante.

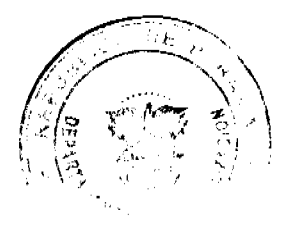

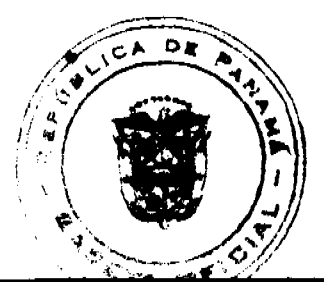

#### Gaceta Oficial Digital, lunes 25 de mayo de 2009

# **ACUERDA:**

ARTÍCULO PRIMERO: Ordenar, como en efecto se ordena, la cancelación de la marginal que pesa sobre la siguiente finca inscrita en la Sección de Propiedad del Registro Público; en atención a certificación presentada por el Tesorero Municipal donde consta la cancelación del precio a favor del Municipio de Atalaya, en cumplimiento de lo dispuesto en el Acuerdo Municipal No. 19 de 6 de agosto de 2003:

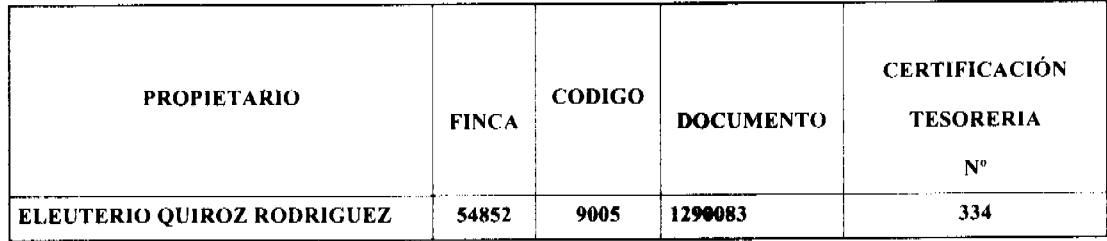

ARTICULO SEGUNDO: Remitir copia de este Acuerdo Municipal autenticada por la Secretaria del Concejo al Registro Público, mediante oficio que será confeccionado igualmente por la Secretaría del Consejo Municipal y firmado por el Presidente del Concejo Municipal y el Alcalde del Distrito de Atalaya.

ARTICULO TERCERO: Este Acuerdo Municipal empezará a regir a partir de su sanción.

APROBADO POR EL HONORABLE CONCEJO MUNICIPAL DEL DISTRITO DE ATALAYA.

Dado en el Salón de Sesiones del Honorable Concejo Municipal del Distrito de Atalaya a los seis (1) días del mes de ABRIL de dos mil OCHO (2008).

# **H.R. JUAN POVEDA**

Presidente del Concejo Municipal

del distrito de Atalaya.

## **LCDA. DEYANIRA ALMENGOR**

Secretaria

Sancionado por el Honorable Alcalde del Municipio de Atalaya hoy primero (1) de abril de dos mil ocho (2008):

**CELESTINO GONZALEZ** 

**ALCALDE** 

**YELENYS QUINTERO** 

**SECRETARIA** 

CONCEJO MUNICIPAL DEL DISTRITO DE RENACIMIENTO

ACUERDO NÚMERO VEINTITRÉS (23)

DEL 24 DE SEPTIEMBRE DEL 2008.

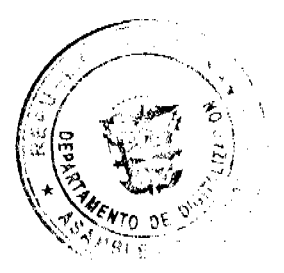

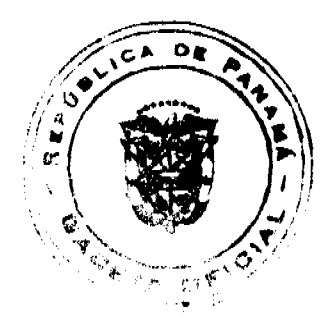

#### Gaceta Oficial Digital, lunes 25 de mayo de 2009

POR MÉDIO DEL CUAL EL PLENO DEL CONCEJO CONCEDE LICENCIA POR GRAVIDEZ A LA SEÑORA AYARELIS E. NUÑEZ L. SECRETARIA TITULAR DEL CONCEJO POR UN PERIODO DE TRES MESES A PARTIR DEL 17 DE OCTUBRE DE 2008 AL 22 DE ENERO DE 2009 Y SE NOMBRA A LA SEÑORA GLORIANA PAREDES DE QUINTERO COMO SECRETARIA INTERINA DEL CONCEJO, Y LA SEÑORA MAGDALENA ITZEL CONCEPCION MIRANDA COMO SECRETARIA ASISTENTE.

EL CONCEJO MUNICIPAL DEL DISTRITO DE RENACIMIENTO EN USO DE SUS FACULTADES LEGALES Y:

### CONSIDERANDO:

Que la secretaria del Concejo Municipal de Renacimiento, AYARELIS ELIZABETH NUÑEZ LEZCANO, le corresponde por ley una licencia de Gravidez por maternidad a partir del 17 de Octubre de 2008 al 22 de Enero del 2009.

Que este es un derecho que le corresponde por la ley a toda servidora publica por Maternidad.

### **ACUERDA:**

ARTICULO PRIMERO: Conceder tres meses por Licencia de Gravidez a la secretaria Titular del Concejo Municipal a la señora AYARELIS ELIZABETH NUÑEZ LEZCANO, a partir del 17 de Octubre al 22 de Enero del 2009.

ARTICULO SEGUNDO: Nombrar a la señora GLORIANA PAREDES DE QUINTERO, con cedula de identidad personal numero 4-728-1038, como Secretaria Interina del Concejo Municipal por un termino de tres meses, con un salario mensual de B/.350.00 balboas (Trescientos Cincuenta Balboas) y funciones notariales.

ARTICULO TERCERO: Nombrara a la señora MAGDALENA ITZEL CONCEPCION MIRANDA, con cedula de identidad personal numero 4-723-322, como Secretaria Asistente del Concejo Municipal por un termino de tres mese con un salario mensual de B/.325.00 Balboas (Trescientos Veinticinco Balboas)

DADO EN EL SALON DE SESIONES DEL CONCEJO MUNICIPAL DEL DISTRITO DE RENACIMIENTO A LOS 24 DIAS DEL MES DE SEPTIEMBRE DEL 2008.

H. R. ABDIEL G. MIRANDA

PRESIDENTE DEL CONCEJO

AYARELIS E. NUÑEZ L.

**SECRETARIA** 

SANCIONADO POR EL ALCALDE MUNICIPAL DEL DISTRITO DE RENACIMIENTO.

Prof. DIOMEDES RODRIGUEZ

**ALCALDE MUNICIPAL** 

**GRACE MORALES** 

**SECRETARIA** 

### REPUBLICA DE PANAMA

### PROVINCIA DE CHIRIQUI

### CONCEJO MUNICIPAL DE ALANJE

### ACUERDO Nº 13-2006

#### (del 21 de noviembre del 2,006)

Por medio del cual EL CONCEJO MUNICIPAL DEL DISTRITO DE ALANJE modifica el Acuerdo Municipal Nº 4 del 06 de agosto del 2002.

El suscrito CONCEJO MUNICIPAL DEL DISTRITO DE ALANJE en uso de sus facultades legales y la Constitución;

**CONSIDERANDO:** 

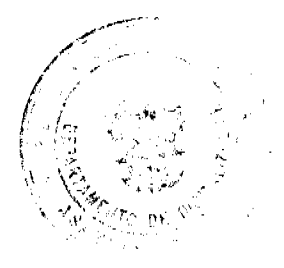

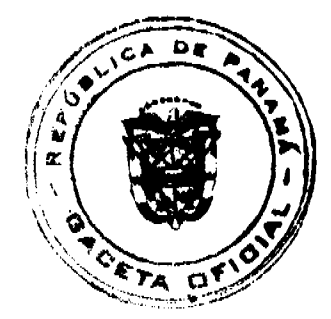

#### Gaceta Oficial Digital, lunes 25 de mayo de 2009

Que este Concejo Municipal mediante el Acuerdo nº4 del 06 de agosto del 2002 adicionó el cobro de zarpe en la extracción de arena.

Que el Artículo Primero del Acuerdo nº4 del 06 de agosto del 2002 dice: " Cóbrese el impuesto de zarpe así:

De 2 a 4 metros cúbicos ........ B/.1.00.

De 4 a 8 metros cúbicos ........B/.2.00

De 10-14 metros cúbicos ........B/.3.00

De 15 a 20 metros cúbicos ........B/.6.00".

## **ACUERDA:**

ARTICULO PRIMERO: Modifiquese el Artículo Primero del Acuerdo nº4 del 06 de agosto del 2002, para que diga así; Cóbrese: cinco (5) centésimos de balboas en concepto de impuesto por garita, cinco (5) centésimos de balboas en concepto de impuestos por peaje y (5) centésimos de balboas en concepto de impuestos por supervisión en cada metro cúbico de material férreo (arena, ripio y cascajo) que se extraiga en la jurisdicción del distrito de Alanje.

ARTICULO SEGUNDO: El presente acuerdo comenzará a regir a partir de su promulgación en la Gaceta Oficial, derogando las disposiciones que hayan sido dadas sobre la misma materia anteriormente y le sean contrarias.

Fundamento Legal: Ley 106 de 1973.

Dado en la Sala de Sesiones Aurelio Quintero del Concejo Municipal del distrito de Alanje a los veintiún (21) días del mes de noviembre del dos mil seis (2006).

Publíquese y Cúmplase

H. R. Roosebelt Reyes A.

Presidente

Lieda, Doris A. Atencio C.

Secretaria

Este acuerdo 13-2006 es sancionado por el señor alcalde Carlos Justavino Samudio donde se modifica el acuerdo Municipal Nº 4 del 06 de agosto de 2002

#### Carlos Justavino S.

Alcalde Municipal del distrito de Alanje

MUNICIPIO DE DOLEGA

## CONCEJO MUNICIPAL

### ACUERDO NO 009-2007

### (DEL 27 DE FEBRERO DE 2007)

POR MEDIO DEL CUAL EL HONORABLE CONCEJO MUNICIPAL DE DOLEGA, TRASPASA AL INDE EL ESTADIO MUNICIPAL DE DOLEGA CARLOS ALVARADO MAZOLA.

#### **CONSIDERANDO:**

Que una cantidad considerable de moradores del distrito de Dolega han enviado un memorial al Honorable Concejo de Dolega, solicitando que se traspase el Estadio Municipal de Dolega, Carlos Alvarado M. al INDE.

Que el INDE es la institución del Estadio que tiene la responsabilidad de velar por el mantenimiento y mejoramiento de los coliseos deportivos.

Que el Municipio de Dolega actualmente no tiene la responsabilidad de velar por el mantenimiento y mejoramiento del Estadio Municipal de Dolega, Carlos Alvarado Mazola.

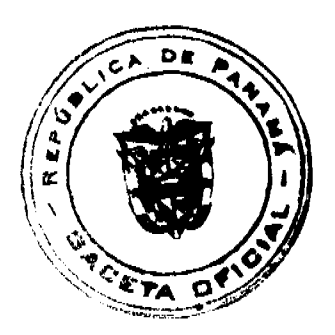

Gaceta Oficial Digital, Junes 25 de mayo de 2009

### **ACUERDO:**

ARTICULO PRIMERO: Traspasar al INDE el estadio Municipal de Dolega Carlos Alvarado Mazola.

ARTICULO SEGUNDO: Enviar el presente Acuerdo al señor Alcalde para su sanción y copia del mismo al Director Nacional del INDE Ramón Cardoze, al Director Provincial del INDE Jaime Patiño ya I señor Alcalde Municipal de Dolega Rafael Rivera.

Dado en el Salón de sesiones "MARGARITA DE HAYES", del Concejo Municipal del distrito de Dolega, al os veintisiete (27) días del mes de Febrero de dos mil siete (2007).

H.C. KERVIN PATIÑO

Presidente

**ELSY ACOSTA** 

Secretaria a i

Dolega, 10 de mayo de 2007.

En la presente diligencia se hace de conocimiento que después de haber llenado todos los trámites requeridos por la Ley, para la aprobación del Acuerdo Municipal número cero cero nueve (009) guión dos mil siete (2007), del veintisiete (27) de febrero de dos mil siete (2007) y habiéndose negado el Alcalde de este Distrito a sancionarlo, aún después de que el Honorable Concejo lo aprobó por insistencia con las dos terceras (2/3) partes de los miembros del Concejo, en la reunión del día martes tres (3) de abril de dos mil siete (2007), requisito éste exigido por la Ley y habérsele enviado a su despacho tal como consta en el libro que lleva la Secretaria del Concejo Municipal para estos menesteres y en el cual consta que lo recibió la Secretaria Celmira Rovira S., del despacho de la Alcaldía, a las 9:30 a.m, del día cinco (5) de abril de dos mil siete (2007).

Por todo lo expresado en esta diligencia y en vista de la negativa del señor Alcalde a sancionar este Acuerdo, me permito en base a esta diligencia, firmar este Acuerdo Municipal, hoy diez (10) de mayo de dos mil siete (2007), a las 10:30 am.

Fundamento Legal: Artículo 41 A, Acápite C. de la Ley 52, del 12 de diciembre de 1984, la cual me permito transcribir. "Una vez aprobado un proyecto, el Acuerdo será enviado al Alcalde del Distrito para que lo sancione o lo devuelva vetado o con objeciones motivadas dentro de un término de seis (6) días hábiles contados desde la fecha en que lo reciba. Devuelto un Acuerdo vetado o con objeciones, el mismo volverá al debate. Se requerirá el voto de no menos de las dos terceras partes (2/3) de los miembros del Concejo para insistir en su aprobación en cuyo caso se enviará al Alcalde para su sanción inmediata. En caso de que el Alcalde se niegue a sancionar el acuerdo, no obstante la insistencia del Concejo, el Presidente de este con asistencia del Secretario, extenderá una diligencia al pie del acuerdo en que conste la negativa del Alcalde y desde ese momento quedará legalmente sancionado.

H.C. CESAR M. BARRIA

**PRESIDENTE** 

MAGALI DE JIMENEZ

**SECRETARIA** 

# **ACUERDO MUNICIPAL No.008-2008**

### (del 26 de febrero de 2008)

POR MEDIO DEL CUAL EL HONORABLE CONCEJO MUNICIPAL DEL DISTRITO DE DOLEGA, ADICIONA AL CONTENIDO DEL ACUERDO 009-2007, QUE TRASPASA AL INDE EL ESTADIO MUNICIPAL DE DOLEGA, CARLOS ALVARADO MAZOLA, LA IDENTIFICACION DE LA FINCA MUNICIPAL CORRESPONDIENTE Y AUTORIZA A ALCALDE DEL DISTRITO PARA QUE EFECTUE LA TRANSFERENCIA DE ESTE BIEN MUNICIPAL.

EL HONORABLE CONCEJO MUNICIPAL DEL DISTRITO DE DOLEGA, EN USO DE LAS FACULTADES QUE LE CONFIERE LA LEY, Y;

**CONSIDERANDO:** 

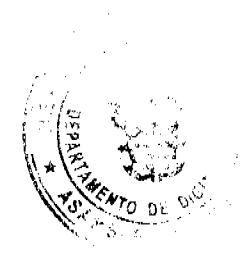

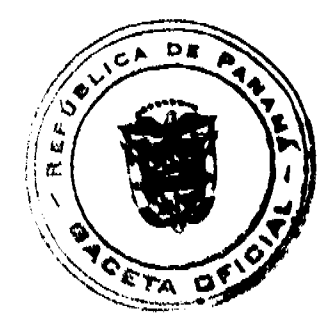

#### Gaceta Oficial Digital, lunes 25 de mayo de 2009

 $\overline{7}$ 

Que mediante Acuerdo Municipal No.009-2007, ésta Cámara Edilicia acordó traspasar al INDE, el Estadio Municipal de Dolega, Carlos Alvarado Mazola.

Que la mencionada institución por conducto de su Directora Administrativa, Deidamia Arjona, le ha solicitado al Presidente de este Concejo que se determine a qué Finca, Tomo y Folio pertenece el Estadio Municipal de Dolega, a fin de hacer efectivo el traspaso de este bien.

### **ACUERDA:**

ARTICULO PRIMERO: Adicionar al contenido del Acuerdo 009-2007 que traspasa al INDE, el Estadio Municipal de Dolega, que estas instalaciones pertenecen a la Finca tres mil novecientos diecisiete (3917), Tomo doscientos noventa y nueve (299), Folio cuatrocientos cincuenta y ocho (458), según información proporcionada por el Departamento de Catastro Municipal.

ARTICULO SEGUNDO: Autorizar al señor Alcalde del distrito para que suscriba toda la documentación necesaria, a fin de transferir el bien inmueble a favor del INDE PAN DEPORTES.

ARTICULO TERCERO: Enviar el presente Acuerdo al Alcalde para su sanción, al INDE PAN DEPORTES para su conocimiento, a la Gaceta Oficial para su publicación.

Dado en el salón de sesiones "Margarita de Hayes" del Honorable Concejo Municipal del distrito de Dolega, a los veintiséis (26) días del mes de febrero de dos mil ocho (2008).

**H.C. APARICIO PONCE** 

### **PRESIDENTE**

MAGALI DE JIMENEZ

### **SECRETARIA**

Dolega, 11 de noviembre de 2008.

En la presente diligencia se hace de conocimiento que después de haber llenado todos los trámites requeridos por la Ley, para la aprobación del Acuerdo Municipal número cero cero ocho (008) guión dos mil ocho (2008), del veintiséis (26) de febrero de dos mil ocho (2008) y habiéndose negado el Alcalde de este Distrito a sancionarlo, aún después de que el Honorable Concejo lo aprobó por insistencia con las dos terceras (2/3) partes de los miembros del Concejo, en la reunión del día martes once (11) de marzo de dos mil ocho (2008), requisito éste exigido por la Ley y habérsele enviado a su despacho tal como consta en el libro que lleva la Secretaria del Concejo Municipal para estos menesteres y en el cual consta que lo recibió la Secretaria Karol Espinoza. del despacho de la Alcaldía, del día veintiocho (28) de marzo de dos mil ocho (2008).

Por todo lo expresado en esta diligencia y en vista de la negativa del señor Alcalde a sancionar este Acuerdo, me permito en base a esta diligencia, firmar este Acuerdo Municipal, hoy once (11) de noviembre de dos mil ocho (2008), a las 2:30 pm

Fundamento Legal: Artículo 41 A, Acápite C. de la Ley 52, del 12 de diciembre de 1984, la cual me permito transcribir. "Una vez aprobado un proyecto, el Acuerdo será enviado al Alcalde del Distrito para que lo sancione o lo devuelva vetado o con objeciones motivadas dentro de un término de seis (6) días hábiles contados desde la fecha en que lo reciba. Devuelto un Acuerdo vetado o con objeciones, el mismo volverá al debate. Se requerirá el voto de no menos de las dos terceras partes (2/3) de los miembros del Concejo para insistir en su aprobación en cuyo caso se enviará al Alcalde para su sanción inmediata. En caso de que el Alcalde se niegue a sancionar el acuerdo, no obstante la insistencia del Concejo, el Presidente de este con asistencia del Secretario, extenderá una diligencia al pie del acuerdo en que conste la negativa del Alcalde y desde ese momento quedará legalmente sancionado.

Nota: La presente diligencia se efectúa con esta fecha debido a la retención por varios meses del Acuerdo en el despacho del señor Alcalde

H.C. NORIEL MORALES

**PRESIDENTE** 

MAGALI DE JIMENEZ

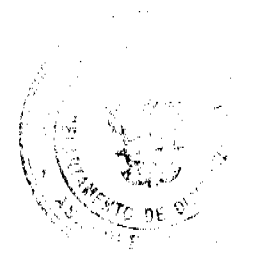

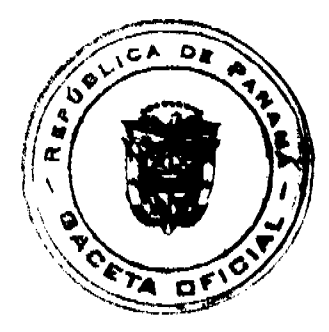

Gaceta Oficial Digital, lunes 25 de mayo de 2009

**SECRETARIA** 

## **ACUERDO No. 017**

### DEL 18 DE NOVIEMBRE DE 2008

# POR MEDIO DEL CUAL EL CONSEJO MUNICIPAL DEL DISTRITO DE ANTON, MODIFICA EL ACUERDO No. 16 DEL 28 DE OCTUBRE DE 2008.

## **CONSIDERANDO**

- 1. Que es competencia del consejo municipal dictar sus disposiciones por medio de acuerdo o resoluciones que será de forzoso cumplimiento en el distrito respectivo tan pronto sean promulgados, salvo que ellos mismos señalen otra fecha para su vigencia.
- 2. Que mediante el Artículo No. 14 de la Ley 106 de 8 de octubre de 1973, Modificada por la Ley 52 de 1984 establece que: "Los Consejos Municipales regularan la vida jurídica de los municipios por medio de acuerdos que tienen fuerza de Ley dentro del respectivo Distrito."

### **ACUERDA:**

ARTICULO PRIMERO: MODIFICAR EL ACUERDO No. 16 DEL 28 DE OCTUBRE DE 2008. El mismo se detallara de la siguiente forma:

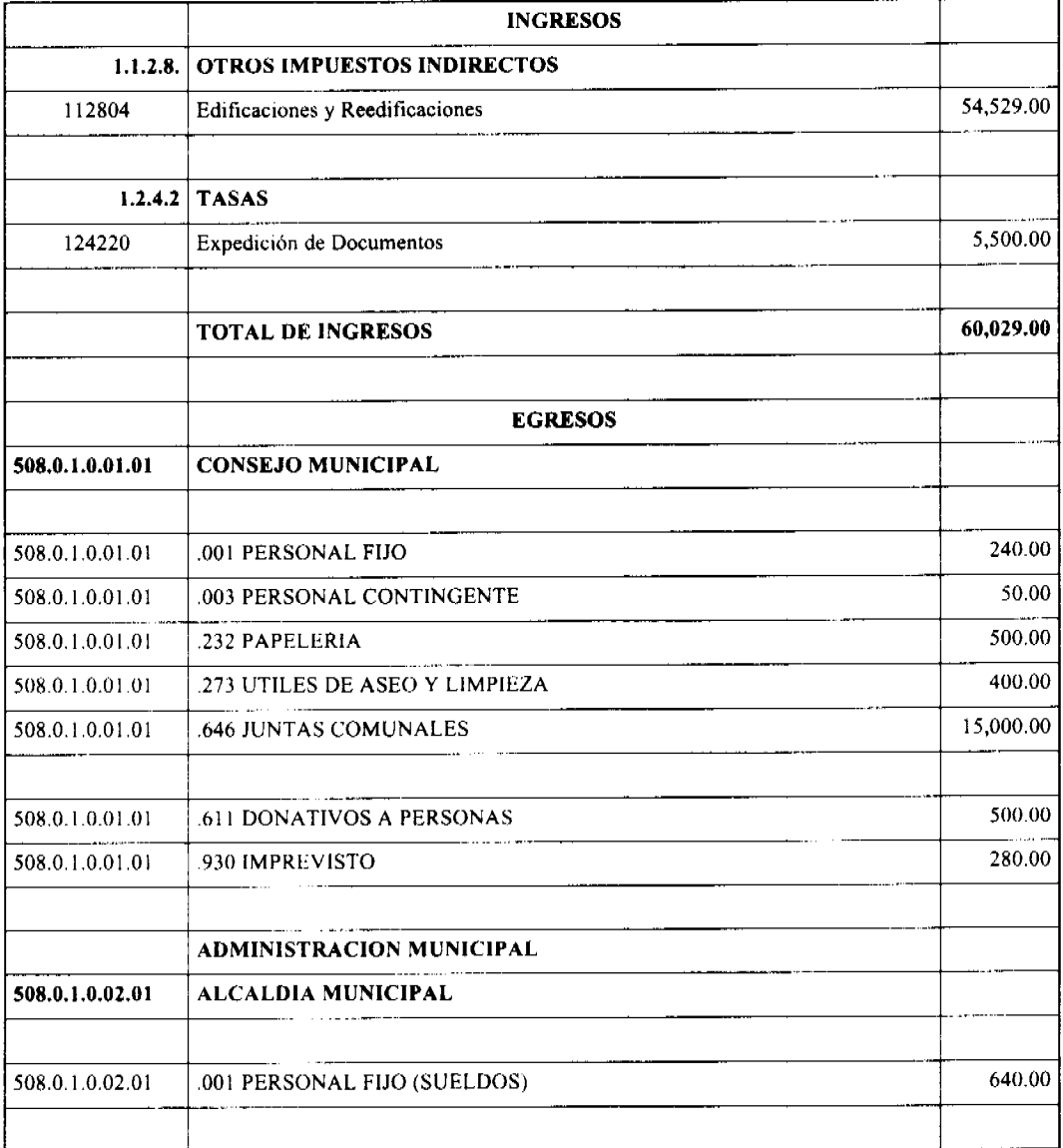

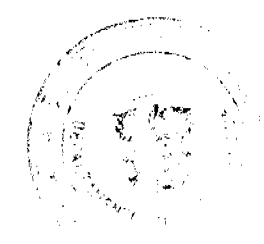

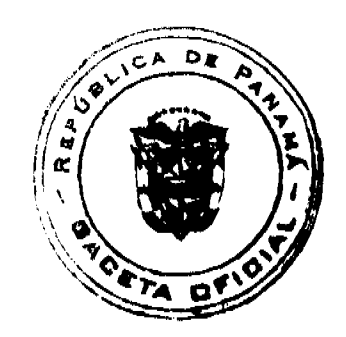

# Gaceta Oficial Digital, lunes 25 de mayo de 2009

No 26288-A

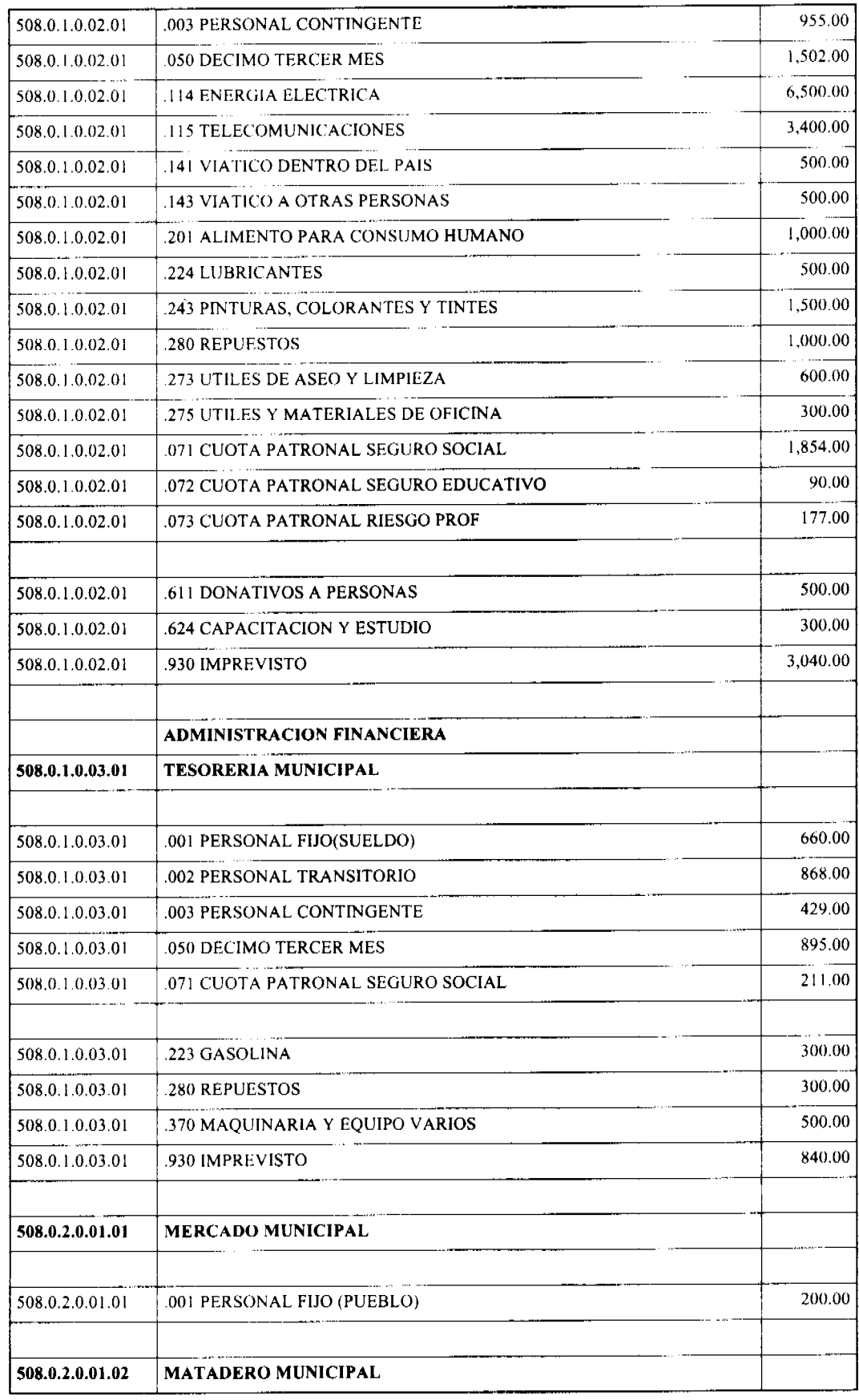

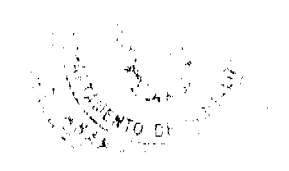

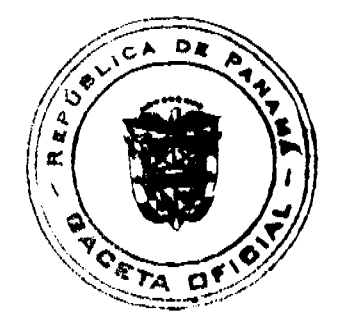

### Gaceta Oficial Digital, lunes 25 de mayo de 2009

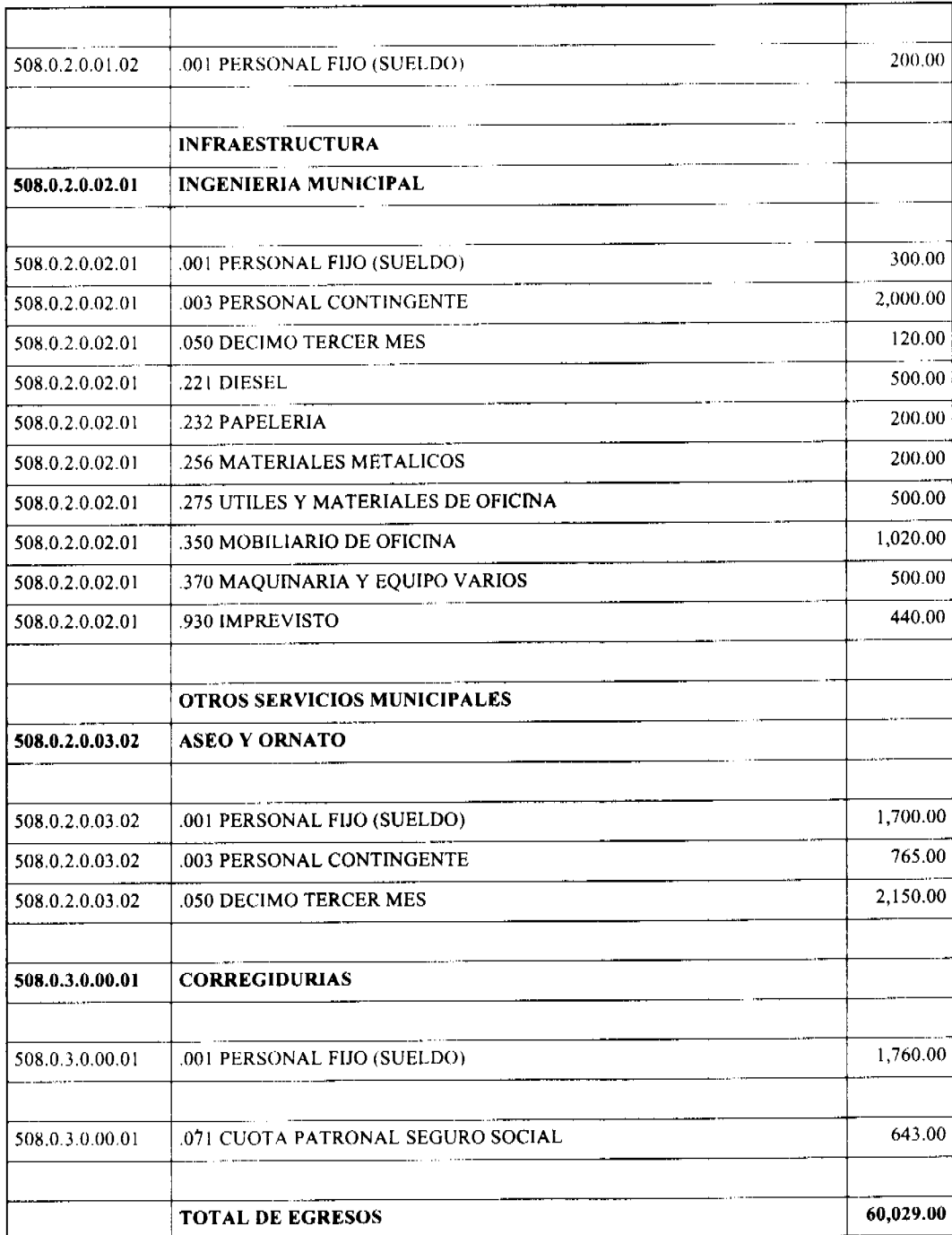

ARTICULO SEGUNDO: Las Juntas Comunales se le asignara la suma de B/. 1,500.00 c/u. Del código presupuestario .930 imprevisto se pagara la segunda partida de la gratificación que establece el Decreto Ejecutivo No. 90 de 27 de agosto del 2008 a los empleados públicos, en su artículo segundo.

ARTICULO TERCERO: Esta acuerdo municipal comenzara a regir a partir de su sanción y promulgación..

DADO EN LA CIUDAD DE ANTON A LOS DIESIOCHO (18) DIAS DEL MÉS DE NOVIEMBRE DE DOS MIL ОСНО (2008).

H.R. ADRIAN GAMBOA

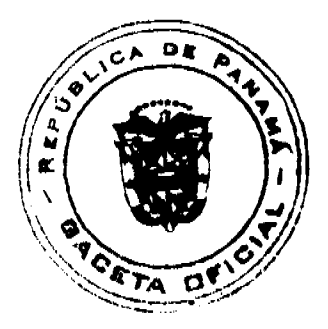

### Gaceta Oficial Digital, lunes 25 de mayo de 2009

PRESIDENTE DEL CONSEJO MUNICIPAL DE ANTON

LICDA. LINETH PEREZ

SECRETARIA GENERAL DEL CONSEJO

REPUBLICA DE PANAMA ALCALDÍA MUNICIPAL DEL DISTRITO DE ANTÓN, DIECINUEVE (19) DE NOVIEMBRE DEL AÑO DOS MIL OCHO (2008).

### SANCION Nº17

VISTOS:

APRUEBESE EN TODAS SUS PARTES EL ACUERDO Nº017, DEL 18 DE NOVIEMBRE DEL 2008, POR MEDIO DEL CUAL EL CONCEJO MUNICIPAL DEL DISTRITO DE ANTÓN, MODIFICA EL ACUERDO Nº16 DEL 28 DE **OCTUBRE DE 2008.** 

REMITASE EL PRESENTE ACUERDO AL DESPACHO DE ORIGEN.

**CUMPLASE** 

ROGER DIVER RIOS V.

ALCALDE MUNICIPAL

RICARDO SAMANIEGO A.

SECRETARIO GENERAL

### **ACUERDO MUNICIPAL No.17**

## Del 6 de junio de 2007

Por el cual el Consejo Municipal del Distrito de Guararé modifica el acuerdo Municipal No.35 de 13 de diciembre de 2000, específicamente el código 1.2.1.4. 02\_02 denominado COMERCIAL, que pertenece al código 1.2.1.4. \_ (02) denominado ASEO Y RECOLECIÓN DE BASURA

El Honorable Concejo Municipal del Distrito de Guararé en uso de sus facultades legales y;

#### Considerando

Que el Acuerdo Municipal No. 35 de 13 de diciembre de 2000, por medio del cual se adoptó el Régimen Impositivo Común para el Municipio de Guararé, contempla en el código 1.2.1.4. (02) denominado ASEO Y RECOLECIÓN DE BASURA.

Que pertenece al código 1.2.1.4. (02), el código 1.2.1.4. 02\_02 denominado COMERCIAL, que contempla las siguientes tarifas:

- 1.2.1.4.02 02 01 75.00
- 1.2.1.4.02 02 02 6.00
- 1.2.1.4.02\_02\_03 3.00
- 1.2.1.4.02\_02\_04 2.00
- 1.2.1.4.02\_02\_05 1.75
- 1.2.1.4.02\_02\_06 1.50
- 1.2.1.4.02\_02\_07 1.25
- 1.2.1.4.02\_02\_08 0.50

Que se requiere una modificación de las tarifas indicadas en el punto anterior, ya que con el paso de los años se han incorporado nuevas actividades comerciales, industriales, etc., por lo que se requiere una actualización y adición de dichas tarifas.

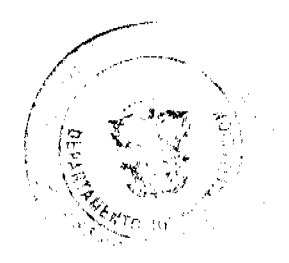

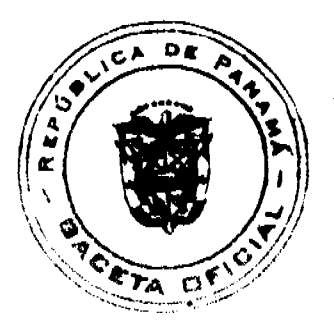

#### Gaceta Oficial Digital, lunes 25 de mayo de 2009

Acuerda

PRIMERO: Modificar el Acuerdo Municipal No. 35 de 13 de diciembre de 2000, específicamente el código 1.2.1.4. 02\_02 denominado COMERCIAL, para que rijan las siguientes tarifas:

1.2.1.5 02 02 01 200.00

1.2.1.4.02\_02\_02 100.00

1.2.1.4.02\_02\_03 75.00

1.2.1.4.02\_02\_04 50.00

1.2.1.4.  $02\_02\_05$  40.00

1.2.1.4.02\_02\_06 30.00

1.2.1.4.02 02 07 20.00

1.2.1.4.02\_02\_08 10.00

1.2.1.4.02\_02\_09 6.00

1.2.1.4.02 02 10 3.00

SEGUNDO: Este Acuerdo entrará en vigencia a partir de su promulgación.

TERCERO: Enviar copia de este acuerdo a la Tesorería Municipal, Supervisor de Fiscalización, sector Municipal, para los fines determinados.

Dado, aprobado por El Honorable Concejo Municipal Del Distrito de Guararé, a los 6 días del mes de junio de 2,007.

H.C. OSVALDO CORTEZ

PRESIDENTE DEL CONCEJO MUNICIPAL

DAISY L. AGUILAR D.

SECRETARIA.

SANCIONADO POR: LUIS CARLOS SANCHEZ.

ALCALDE MUNICIPAL DTT. DE GUARARÉ

REPÚBLICA DE PANAMÁ-PROVINCIA DE COCLÉ

## **CONSEJO MUNICIPAL**

### PENONOMÉ

### **ACUERDO Nº.013**

#### De Julio 19, de 2007

Por medio del cual se elevan a la categoría de PATRIMONIO FORESTAL DEL ESTADO EL Globo de tierra Nacional denominado CERREZUELA, ubicado en el Corregimiento de COCLÉ, Distrito de Penonomé, de manera que por destinación se convierta en Bien Público.

EL HONORABLE CONSEJO MUNICIPAL DEL DISTRITO DE PENONOMÉ, EN USO DE SUS FACULTADES LEGALES, Y

#### **CONSIDERANDO:**

Que dentro de la jurisdicción del Corregimiento de Coclé, Distrito de Penonomé, Provincia de Coclé, se encuentra ubicado un Globo de Tierra Nacional denominado CERREZUELA, el cual debe ser considerado como un Patrimonio Público por razón de su naturaleza ambiental especial y por su importancia histórica en el desarrollo de la Comunidad Coclesana;

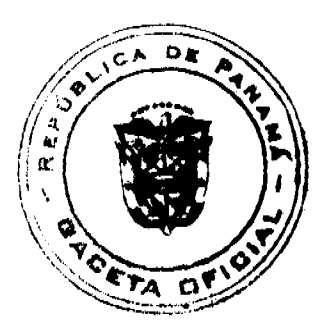

#### Gaceta Oficial Digital, lunes 25 de mayo de 2009

Que el mencionado sitio geográfico representa el último reducto del Bosque Seco Tropical en el litoral Pacífico de Istmo Centroamericano con gran valor Ecológico, Histórico y Arqueológico;

Que conforme al Artículo 120 de la Constitución Nacional es obligación del Estado y por consiguiente de este Municipio vigilar, custodiar y mantener en su estado natural todos los sitios o lugares públicos que de alguna manera representan perfiles geográficos especiales por razón de su ambiente, su fauna y su foresta a nivel mundial, que deben permanecer para siempre conforme la naturaleza lo permita;

Que es función esencial del Estado, y por consiguiente de este Municipio de Penonomé, velar por la protección, conservación y mejoramiento de todos aquellos factores naturales que incidan en la salud de nuestros ciudadanos y en el desarrollo comunitario.

Que es prohibida la destrucción o depredación de cursos forestales que circunden el sitio denominado CERREZUELA, conforme lo ordena nuestra legislación forestal, convirtiendo estas infracciones en delitos ecológicos sancionables conforme lo establece la Ley Número 1 de 3 de febrero de 1994.

#### **ACUERDA:**

PRIMERO: Elevar, como en efecto se levan a las categorías de RESERVAS HÍDRICAS o de Bosques Protegidos, el Globo de Tierra Nacional denominado CERREZUELA, ubicado en el Corregimiento de Coclé.

SEGUNDO: Declarar, de igual manera, al sitio denominado CERREZUELA como reserva Forestal de manera que las visitas a este sitio sean debidamente controladas y custodiadas por las autoridades Municipales y Turísticas, a fin de que mantengan su protección y cuidado permanente.

TERCERO: Prohibir terminantemente la tala de árboles; la cacería de animales silvestres; movimientos mecanizados de tierra que alteran de alguna manera el balance, ecológico del sitio denominado CERREZUELA.

CUARTO: Autorizar las denuncias públicas para impedir las infracciones de este Acuerdo, incluyendo las denuncias penales ante las autoridades del Ministerio público para la investigación y comprobación de los Delitos Ecológicos

QUINTO: Publicar y enviar copia de este Acuerdo a todas las Autoridades Administrativas instituidas para la protección ambiental y turística, e igualmente a la Dirección de Reforma Agraria para la protección y conservación de **CERREZUELA.** 

#### APROBADO: HONORABLE CONSEJO MUNICIPAL DEL DISTRITO DE PENONOME.

Dado en el salón de Sesiones del Honorable Consejo Municipal del Distrito de Penonomé, a los diecinueve (19) días del mes de Julio de dos mil siete (2007).

# H. C. MARCOS A. MARISCAL F. H.C. JAIME E. SUAREZ S.

Presidente del Consejo Municipal Vice-Presidente

Distrito de Penonomé.

## **YAICELINA DEL C. ESCOBAR QUIROS**

Secretaria General

REPUBLICA DE PANAMA. PROVINCIA DE COCLE. ALCALDÍA MUNICIPAL DEL DISTRITO DE PENONOME.

Penonomé, veinticinco (25) de julio de dos mil siete (2007).

SANCION No.013 - S.G.

### **VISTOS:**

Apruébese en todas sus partes el Acuerdo No.013 de veinticinco (19) de julio de dos mil siete (2007), "POR MEDIO DEL CUAL SE ELEVAN A LA CATEGORÍA DE PATRIMONIO FORESTAL DEL ESTADO EL GLOBO DE TIERRA NACIONAL DENOMINADO CERREZUELA, UBICADO EN EL CORREGIMIENTO DE COCLÉ, DISTRITO DE PENONOMÉ, DE MANERA QUE POR DESTINACIÓN SE CONVIERTA EN BIEN PÚBLICO."

Remítase el presente Acuerdo, debidamente revisado y sancionado, al Despacho de origen.

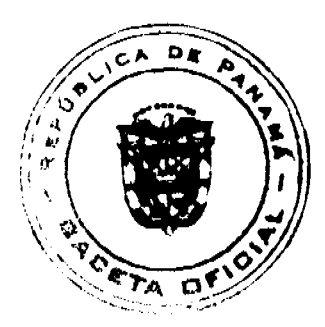

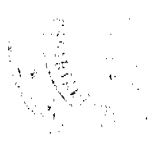

Gaceta Oficial Digital, lunes 25 de mayo de 2009

### **CUMPLASE**

## PROF. MANUEL S. CARDENAS M. LIC. ANGIELUS DEVANDAS Q.

### ALCALDE DE PENONOME SECRETARIA GENERAL

### **DISTRITO DE ARRAIJÁN**

## **CONSEJO MUNICIPAL**

### **ACUERDO Nº 26**

### (De 15 de febrero de 2007)

"Por el cual se decreta la segregación y adjudicación definitiva a título de compra venta, de un lote de terreno que forma parte de la Finca Municipal Nº 3,843 inscrita en el Registro Público al Tomo 78, Folio 260, Sección de la Propiedad, Provincia de Panamá, a favor de RAFAEL ANTONIO NAVARRO VEGA Y ALFREDO CERAFIN DE LEON MENDOZA".

EL HONORABLE CONSEJO MUNICIPAL DEL DISTRITO DE ARRAIJÁN, EN USO DE SUS FACULTADES LEGALES,

#### **CONSIDERANDO:**

- · Que los ciudadanos RAFAEL ANTONIO NAVARRO VEGA, con cédula de identidad personal Nº 8-395-682 Y ALFREDO CERAFIN DE LEON MENDOZA, con de identidad personal Nº 8-771-213, ambos varones, panameños, mayores de edad, con domicilio en el Corregimiento Juan Demóstenes Arosemena, han solicitado a este Municipio mediante memorial fechado 7 de julio de 2006, la adjudicación definitiva a título de compra venta de un lote de terreno con una superficie de NUEVE HECTÁREAS MAS TRES MIL CUATROCIENTOS CINCO METROS CUADRADOS CON DIECISEIS DECÍMETROS (9 HAS + 3,405.16 M2), que forma parte de la Finca Nº 3,843, inscrita en el Registro Público al Tomo 78, Folio 260, Sección de la Propiedad, Provincia de Panamá, de propiedad del Municipio de Arraiján, localizada en el Corregimiento Juan Demóstenes Arosemena (Cerro Tigre).
- Que el lote de terreno mencionado se encuentra localizado dentro de los siguientes linderos y medidas: GLOBO A, AREA: 7 HAS + 9863.14 M2: NORTE: Resto libre de la Finca Nº 3843 y mide 93.78 mts. SUR: Línea de Transmisión Eléctrica y Finca Nº 3843 y mide 345.54 mts. ESTE: Finca Nº 24548, propiedad de Héctor Bandiera y mide 324.86 mts. OESTE: Resto libre e la Finca Nº 3843 y mide 492.46 mts. y GLOBO B. AREA: 1 HAS + 3,542.02 M2: NORTE: Linea de Transmisión Eléctrica y mide 179.10 mts. SUR: Calle sin nombre y mide 174.87 mts. ESTE: Finca Nº 24548 propiedad de Héctor Bandiera y mide 174.364 mts.; ambos globos descritos en el Plano Nº 80102-108328, fechado 26 de octubre de 2006.
- Que el mencionado lote de terreno es de Vocación Agrícola y los solicitantes han cumplido con todos los requisitos que exige los Acuerdos que rigen la matería sobre venta de tierras municipales y han cancelado la suma DOS MIL BALBOAS (B/2,000.00) precio pactado en el Contrato de Adjudicación Provisional Nº 145-06, fechado 6 de septiembre de 2006, y según Recibo Nº 37265, fechado 26 de diciembre de 2006, de la Tesorería Municipal de Arraiján (Dirección de Ingeniería).
- · Que es competencia de este Concejo decretar la venta de bienes municipales, según lo establecido en el Artículo 99 de la Ley 106 de 8 de Octubre de 1973, modificada por la Ley 52 del 12 de diciembre de 1984, y según el procedimiento establecido en los Acuerdos Municipales que rige la meteria.

#### **ACUERDA:**

ARTÍCULO PRIMERO: Adjudicar definitivamente a título de Compra -Venta a favor de RAFAEL ANTONIO NAVARRO VEGA, con cédula de identidad personal Nº 8-395-682 y ALFREDO CERAFIN DE LEON MENDOZA, con de identidad personal Nº 8-771-213, un lote de terreno con una superficie de NUEVE HECTÁREAS MAS TRES MIL CUATROCIENTOS CINCO METROS CUADRADOS CON DIECISEIS DECÍMETROS (9 HAS + 3,405.16 M2), que forma parte de la Finca Nº 3,843, inscrita en el Registro Público al Tomo 78, Folio 260, Sección de la Propiedad, Provincia de Panamá, de propiedad del Municipio de Arraiján, localizada en el Corregimiento Juan Demóstenes Arosemena (Cerro Tigre), cuyo precio de venta, medidas, linderos y demás detalles se mencionan en la parte motiva de este Acuerdo.

ARTÍCULO SEGUNDO: Ordénese la segregación del lote en mención y facúltese al Alcalde y al Tesorero Municipal para que procedan a la formalización de la venta decretada y suscriban la escritura correspondiente.

ARTÍCULO TERCERO: Este Acuerdo comenzará a regir a partir de su promulgación y publicación en la Gaceta Oficial.

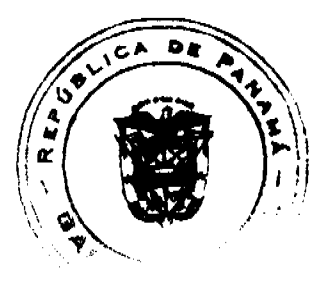

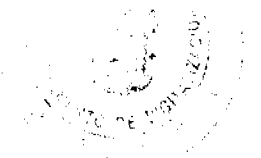

#### Gaceta Oficial Digital, lunes 25 de mayo de 2009

FUNDAMENTO DE DERECHO: Acuerdo Municipal Nº 22 de 01 de junio de 2004.

Comuniquese y Cúmplase.

DADO EN LA SALA DE SESIONES DEL CONSEJO MUNICIPAL DEL DISTRITO DE ARRAIJÁN, A LOS QUINCE (15) DIAS DEL MES DE FEBRERO DE DOS MIL SIETE (2007).

### H.C. TILCIA Q. DE SÁNCHEZ

### **PRESIDENTA**

H.C. PEDRO A. SÁNCHEZ MORÓ

**VICEPRESIDENTE** 

LICDO. SERGIO BÓSQUEZ CRUZ

**SECRETARIO** 

## REPÚBLICA DE PANAMÁ, PROVINCIA DE PANAMÁ

### ALCALDÍA MUNICIPAL DE ARRAIJÁN, 15 DE FEBRERO DE 2007

## **SANCIONADO**

## DAVID CÁCERES CASTILLO

### **ALCALDE**

# EJECÚTESE Y CÚMPLASE.

## DISTRITO DE LA CHORRERA

# CONCEJO MUNICIPAL

## **ACUERDO No. 26**

### (de 29 de julio de 2008)

"Por medio del cual se autoriza la venta de un área de terreno municipal a la SRA. SOFINA SOSA DE LEON, con cédula No. 8-113-270, ubicado en Los Mortales, Corregimiento Los Díaz, con un área de 4,729.914 mts./2."

## EL HONORABLE CONCEJO MUNICIPAL DE REPRESENTANTES DE CORREGIMIENTOS DEL DISTRITO DE **LA CHORRERA**

en uso de sus facultades legales, y

### CONSIDERANDO:

Que la Sra. SOFINA SOSA DE LEON posee un área de terreno municipal en el Corregimiento Los Díaz por espacio de muchos años.

Que es necesario reglamentar la venta de esta área a través del Concejo Municipal, ya que sobrepasa la cantidad de metros establecidos para la venta de terrenos municipales.

Que es de justicia autorizar esta venta, considerando que todas las generaciones de esta familia han residido allí.

### ACUERDA:

ARTÍCULO PRIMERO: Autorizar como en efecto, se autoriza la venta de un área de terreno municipal a la SRA. SOFINA SOSA DE LEON, con cédula No. 8-113-270, ubicado en Los Mortales, Corregimiento Los Díaz, con un área de 4,729.914 mts./2.

ARTICULO SEGUNDO: Este Acuerdo empieza a regir a partir de su aprobación en el Concejo Municipal y de su sanción.

**COMUNIQUESE Y PUBLIQUESE:** 

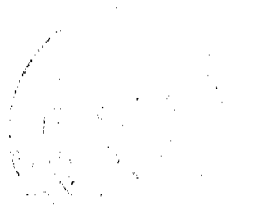

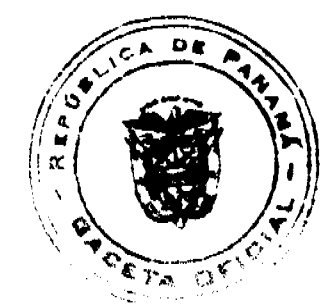

#### Gaceta Oficial Digital, lunes 25 de mayo de 2009

Dado en el Salón de Actos del Honorable Concejo Municipal "HC. LUIS E. VECES B.", del Distrito La Chorrera, a los veintinueve días del mes de julio del año dos mil ocho.

EL PRESIDENTE: HR. MARIO JAEN

EL VICEPRESIDENTE: HR. EVERARDO DOMINGUEZ

LA SECRETARIA: SRA. ANNELIA V. DOMINGUEZ.

REPÚBLICA DE PANAMÁ. DISTRITO DE LA CHORRERA. ALCALDÍA MUNICIPAL.

A LOS 1 DÍAS DEL MES DE AGOSTO DEL AÑO DOS MIL OCHO.

SANCIONADO:

EL ALCALDE:

LIC. LUIS GUERRA M.

SEC. ADM. DE JUSTICIA:

LIC. LUIS FERREIRA

#### REPUBLICA DE PANAMA

### PROVINCIA DE LOS SANTOS

# CONCEJO MUNICIPAL DE MACARACAS

# **ACUERDO MUNICIPAL Nº 35**

#### De 13 de octubre de 2008

" Por el cual se aprueba la adjudicación de Oficio de los lotes de terreno, ubicados en el Corregimiento de Llano de Piedras del Distrito de Macaracas, Provincia de Los Santos, se fija el precio de los lotes y se faculta al Alcalde del Distrito de Macaracas, para firmar las Resoluciones de Adjudicaciones a favor de sus poseedores."

### EL CONCEJO MUNICIPAL DEL DISTRITO DE MACARACAS,

### En uso de sus facultades delegadas,

### CONSIDERANDO:

Que el Concejo Municipal del Distrito de Macaracas, por mandato legal debe velar por el cumplimiento específico de los fines señalados en el Artículo 230 de la Constitución Nacional, referente al desarrollo social y económico de su población.

Que el Concejo Municipal del Distrito de Macaracas adoptó un procedimiento especial de adjudicación de Oficio a través del Acuerdo Municipal Número 19 del 28 de julio de 2008, en beneficio de los poseedores beneficiarios de los lotes de terrenos ubicados en el Distrito de Llano de Piedras, con el objetivo de que, en el marco del Programa Nacional de Administración de Tierras (PRONAT), se lleve a cabo el proceso de titulación masiva en el área y ejido(s) municipal(es) traspasado(s) por la Nación al Municipio de Macaracas, para conservar, mejorar y asegurar la tenencia de las tierras de dicha región.

Que la Nación, representada por el Ministerio de Economía y Finanzas, a través de la Dirección de Catastro y Bienes Patrimoniales, traspasó a titulo gratuito, a favor del Municipio de Macaracas, los globos de terreno baldíos nacionales ubicados en el Corregimiento de Llano de Piedras del Distrito de Macaracas, Provincia de Los Santos, mediante las Escrituras Públicas número Dos mil quinientos sesenta y siete (2567), de 13 de abril de 1976.

Que el Municipio de Macaracas, considera necesario aprobar la adjudicación de los lotes de terreno solicitados a favor de cada uno de los poseedores, según consta en las fichas catastrales levantadas en el barrido catastral respectivo.

Que mediante Acuerdo Municipal Nº 5 de 18 de febrero de 2008, se fijó el precio de los lotes de terreno identificados conforme al proceso de lotificación, medición y catastro realizado en el Distrito de Macaracas.

#### **ACUERDA:**

Artículo Primero: Aprobar, como en efecto se aprueba, la adjudicación de Oficio de los lotes de terreno, a favor de las siguientes personas:

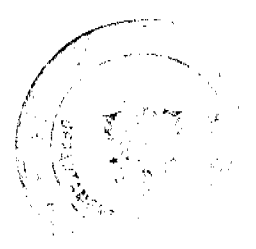

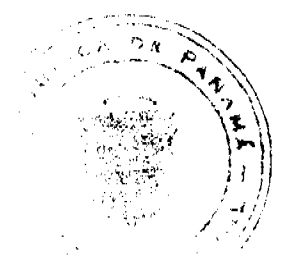

#### No.26288-A

#### Gaceta Oficial Digital, lunes 25 de mayo de 2009

**PRIMER PREDIO** SUPERFICIE PRECIO **CEDULA NOMBRE** SEGUNDO APELLIDO **APELLIDO** 2109 108.58 6-38-840 651.46 **EVA GONZALEZ JACINTA DELGADO GONZALEZ** 7-39-214 3904 494.60 98.92 CONSUEGRA 6-41-2508 4011 551.59 110.32 PEDRO **CASTRO CESAR VEGA**  $7 - 58 - 63$ 1705 713.92 119.00 **FADUL AUGUSTO** 6-57-2102 928.55 196.51 **BERTILDA BARRIA** 103 OVIDIO 1702.94 283.82 **VEGA** SAEZ  $7 - 47 - 72$ 308 **ERNESTO** LIDIA 97.60 4015 488.02 **SAMANIEGO**  $7 - 101 - 108$ **ESTHER SARINA** 220.50 **MONTENEGRO GOMEZ** 7-72-2524 2104 1322.99 **BRICEIDA** 917.37 183.48 **DOMINGUEZ ACHURRA** 7-77-339 2305 **ALFREDO EMILIA** 191.72 **MELGAR** 7-103-243 2604 958.60 **DE GRACIA MARGARITA BELGICA** 2250 262.80 **VIDAL SOLIS** 7-704-2473 2628.01 YOLANDA

Artículo Segundo: Establecer, como en efecto se establece, que todo adjudicatario(a) tendrá un plazo máximo de 15 meses para cancelar el precio del lote de terreno, fijado por el presente Acuerdo Municipal, de lo contrario se mantendrá la marginal en el Registro Público a favor del Municipio de Macaracas.

Artículo Tercero: Facultar, como en efecto se faculta, al Alcalde del Distrito de Macaracas, para que en nombre y representación del Municipio de Macaracas, firme las resoluciones de adjudicación a favor de los ocupantes. El Secretario del Concejo Municipal certificará la autenticidad de las firmas con base en una copia de la respectiva resolución, la cual se inscribirá en el Registro Público de Panamá.

Articulo Cuarto: Establecer, como en efecto se establece, que el presente Acuerdo Municipal se publicará en lugar visible de la Secretaría del Concejo Municipal por dos (2) días calendarios y por una sola vez en Gaceta Oficial, en cumplimiento de lo dispuesto en el artículo primero del Acuerdo Municipal número 30, de 19 de septiembre de 2008, y el artículo número 39 de la Ley Nº 106 de 8 octubre de 1973.

Artículo Quinto: Este Acuerdo Municipal empezará a regir a partir de su promulgación.

APROBADO: HONORABLE CONCEJO MUNICIPAL DEL DISTRITO DE MACARACAS.

Dado en el Salón de Sesiones del Honorable Concejo Municipal del Distrito de Macaracas, a los 13 días del mes octubre del año 2008.

H. R. JUAN IRENE OJO

Presidente del Consejo Municipal

SRA. MARIA N. HERNANDEZ

Secretaria

SANCIONADO POR:

SR. ROGER BRANDAO PERALTA

Alcalde Municipal, Distrito de Macaracas.

LIC. IRIS RODRÍGUEZ

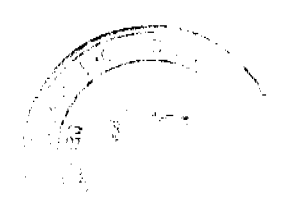

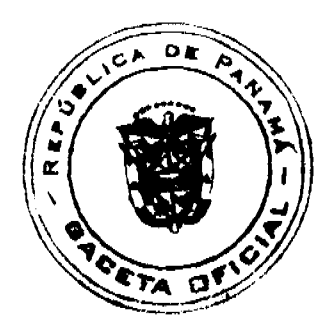

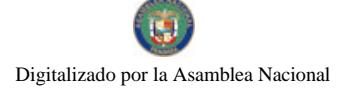

Gaceta Oficial Digital, lunes 25 de mayo de 2009

Secretaria

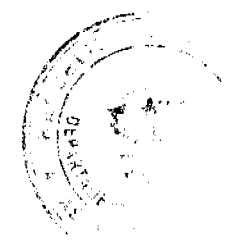

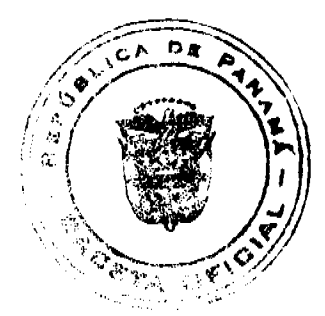